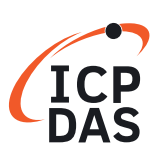

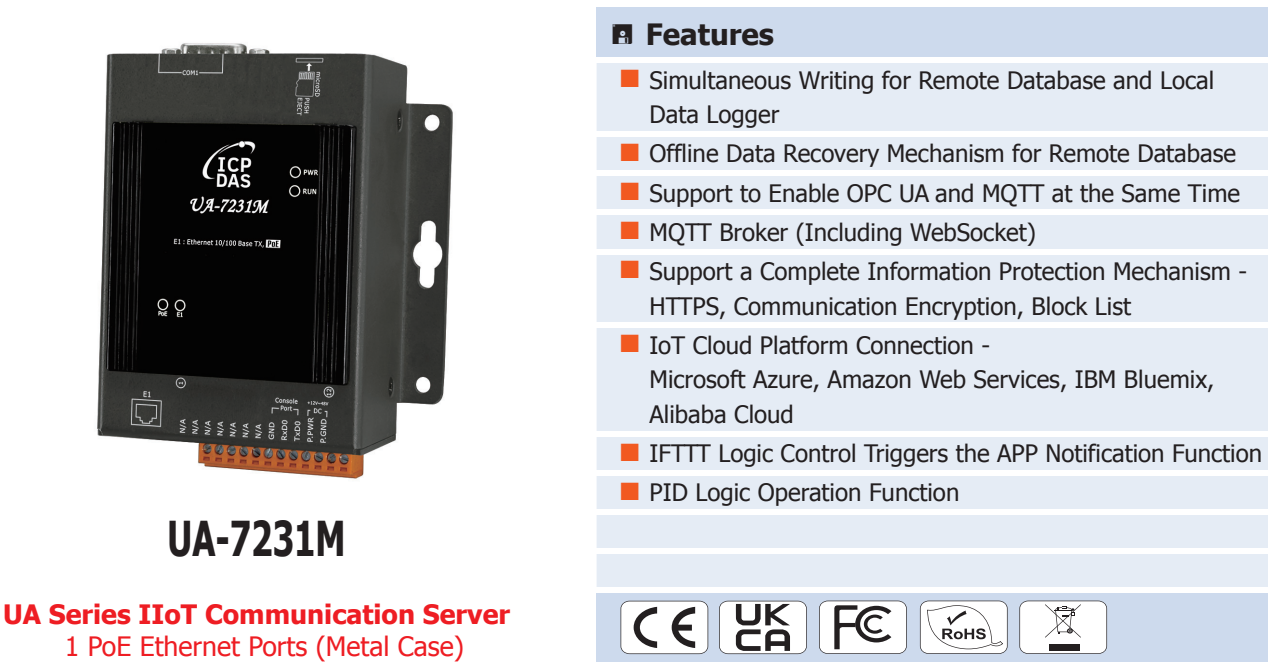

#### ® **Introduction**

**UA-7231M** is an **IIoT** (Industrial IoT) **Communication Server** for integrating the system and devices of IT and OT. UA features the IIoT Gateway function that allows users to access the remote I/O modules and controllers via Modbus TCP/ RTU/ASCII, MQTT, and EtherNet/IP communication protocols. IIoT gateway function can also convert these I/O data to OPC UA or MQTT protocols for the needs of connecting with the MES, ERP, SCADA and Cloud services. Besides, UA features the Data Logger function that allows users to write the I/O data directly into the remote database (MS SOL / MySOL / MariaDB), and save to the local file (.csv) as the historical records. UA supports Cloud platform that can connect to Amazon AWS, Microsoft Azure or other Cloud platforms to send over the I/O data; and support Cloud logic service platform "IFTTT" which can connect many web APPs that allows users to receive first-hand notification messages through the most commonly used mobile APPs when an event triggered. UA Series enhances the networking and interoperability between IT and OT. Through UA series, users can easily deploy for Industrial IoT.

### ® **System Architecture**

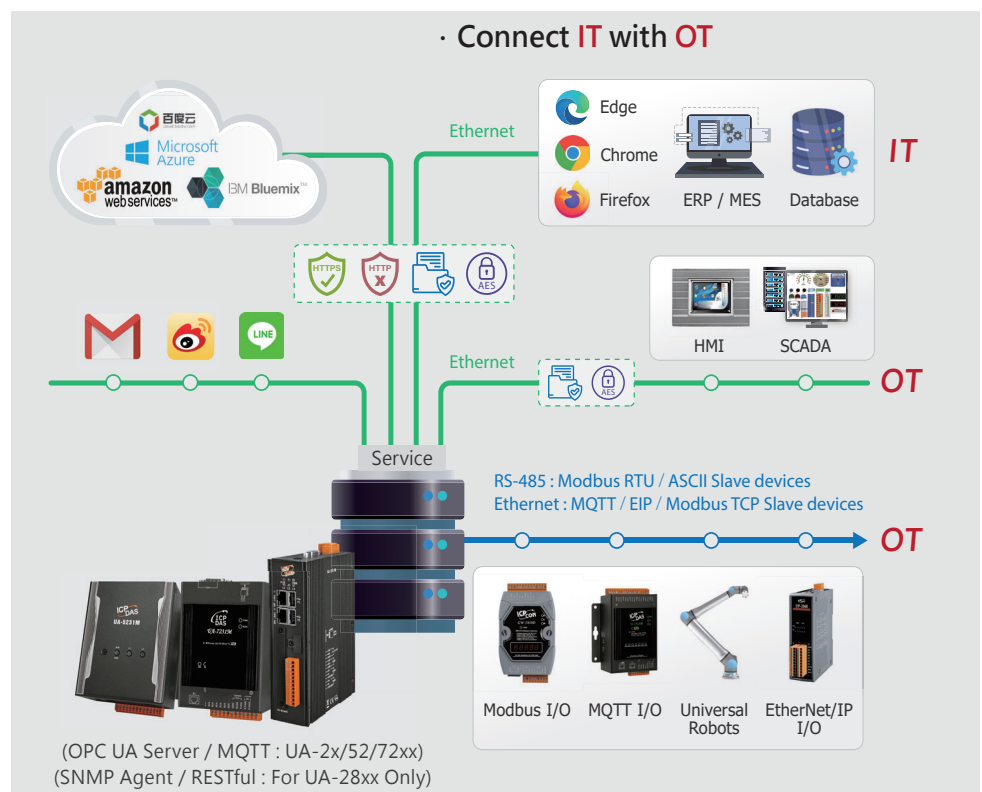

# ® **Hardware Specifi cations**

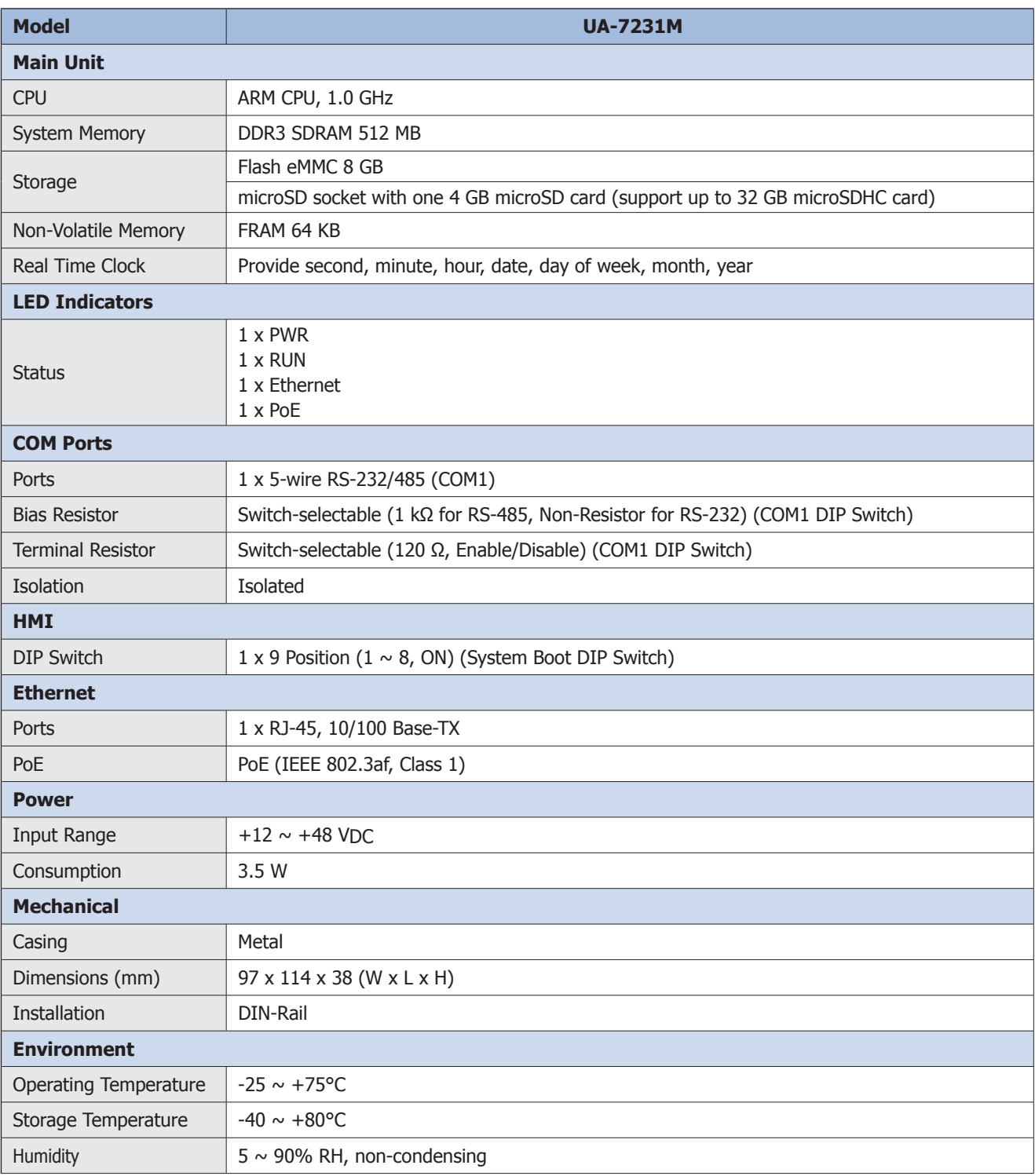

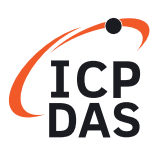

## ® **Software Specifi cations**

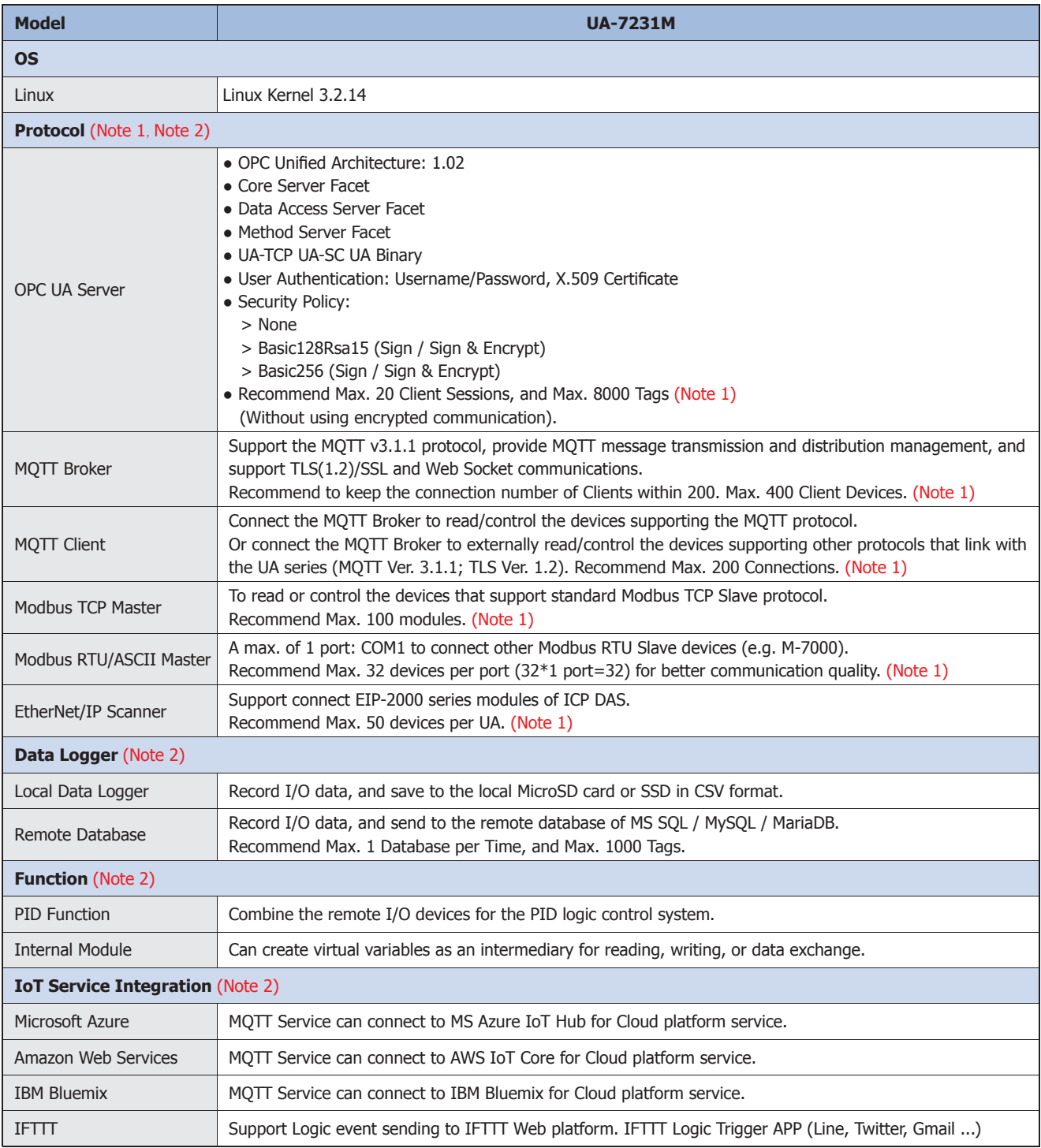

**Note 1**: The specifi cations in the table are the maximum number of connections or usage when using a single Protocol.

**Note 2**: When using multiple Protocol functions, the user needs to control the device number to under 80% of the CPU usage. Please refer to the CPU Usage of the UA Web UI. (as the figure below)

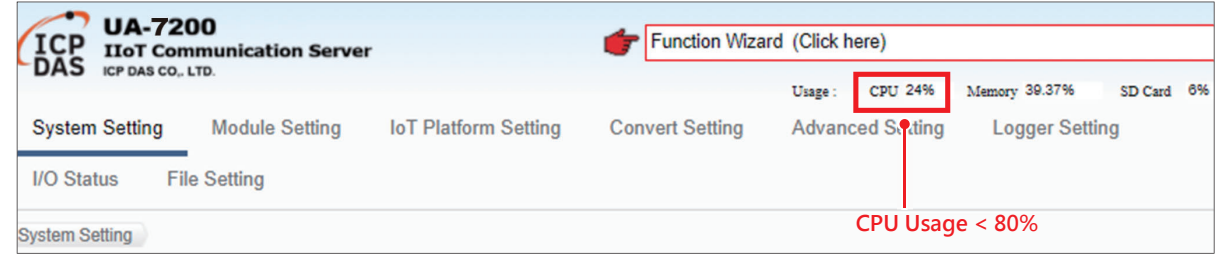

## ® **Appearance** / **Pin Assignment**

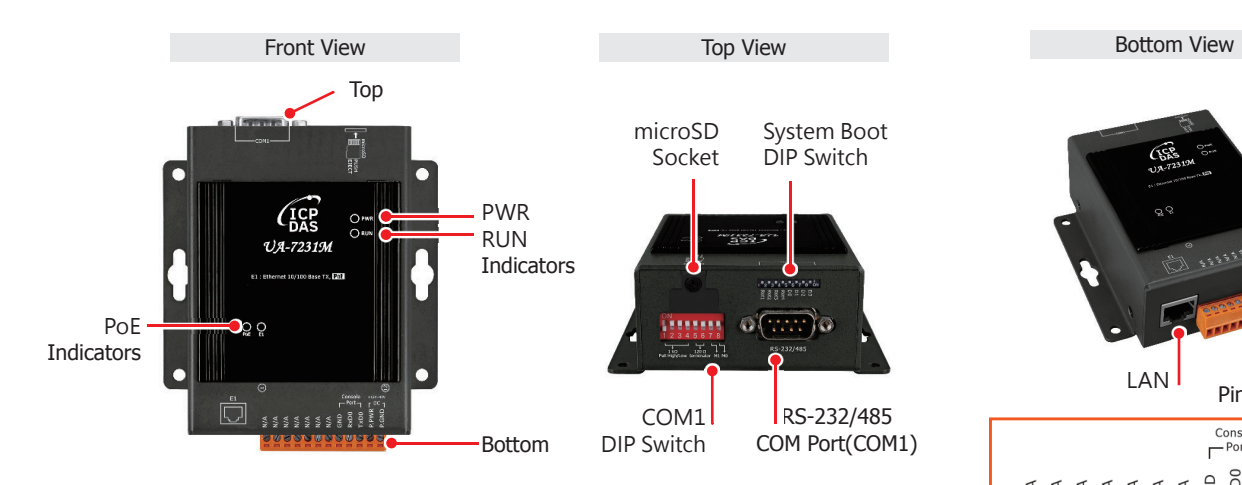

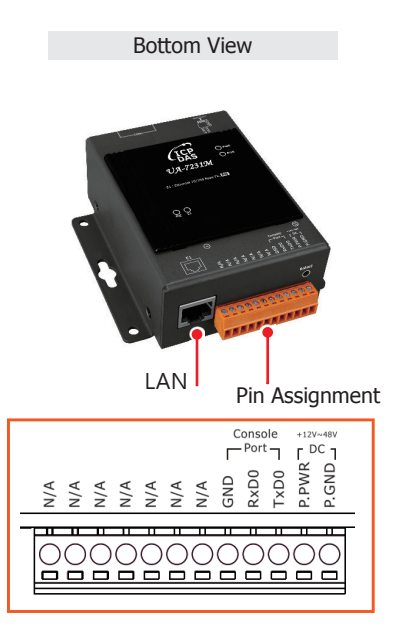

® **Dimensions (Units: mm)**

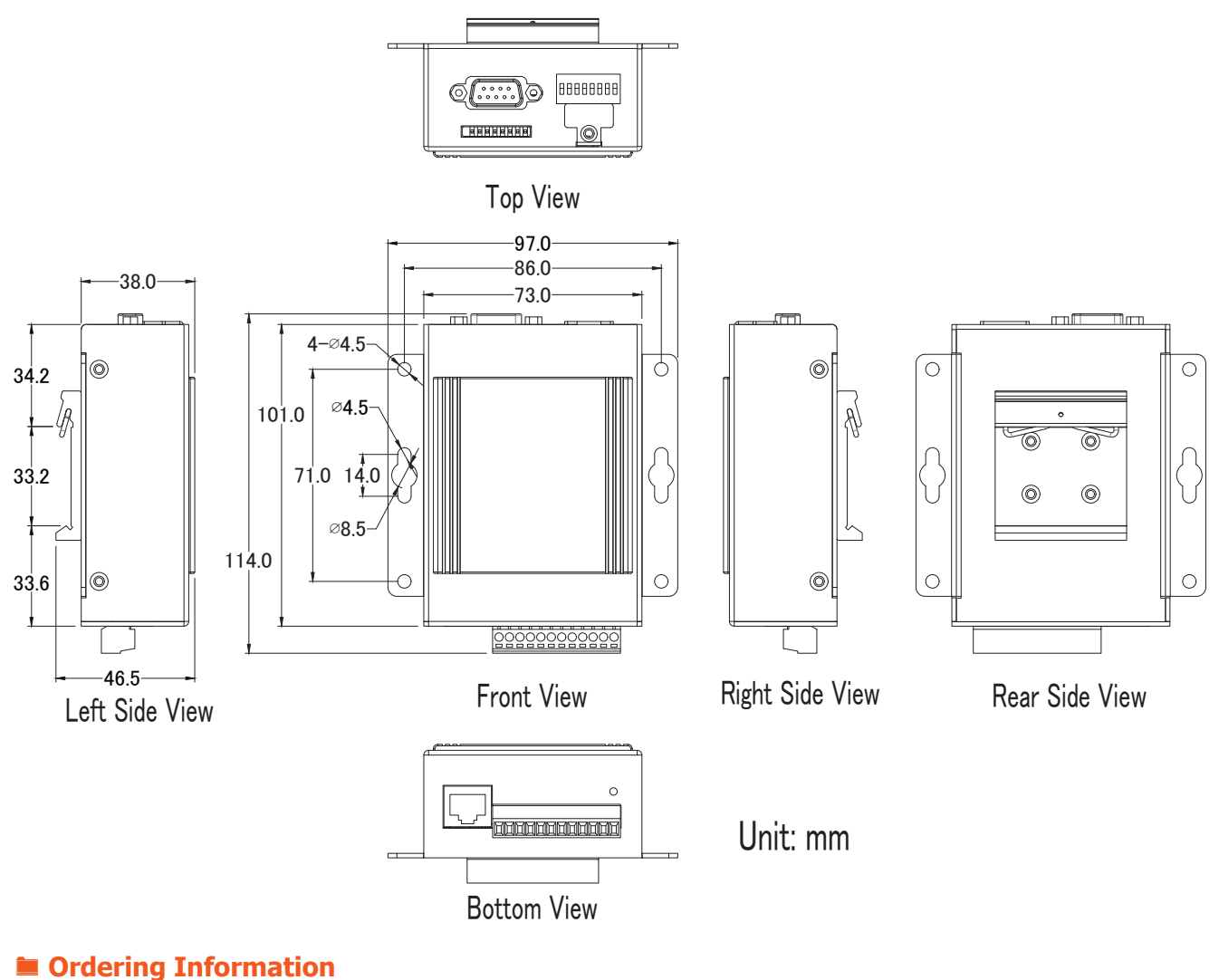

**UA-7231M CR** IIoT Communication Server with 1 PoE Ethernet Ports (Metal Case) (RoHS)